### Windows 11

- erscheint am 05.10.21
- neues Design
- Widgets wie beim Smartphone
- verbesserte Einstellungen
- keine 32 Bit Version

Wer eine aktuelle Windows 10 Version benutzt, kann kostenlos auf Windows 11 umsteigen, sofern die Systemanforderungen (höher als bei Win10) erfüllt sind.

Momentan sollte Windows 11 nur in einer Testumgebung und nicht auf dem Arbeitsrechner installiert werden.

Falls nur ein Rechner vorhanden ist, kann Windows 11 auf einer 2. festplatte oder einer eigenen Partition installiert werden.

#### Windows 11

Siehe auch: support microsoft – vorbereiten auf das Windows 11 upgrade

Siehe auch: https://www.microsoft.com/de-de/windows/windows-11-specifications

https://aka.ms/GetPCHealthCheckApp (Prüft, ob der Rechner zum Upgrade berechtigt ist)

### Windows 11 (Desktop)

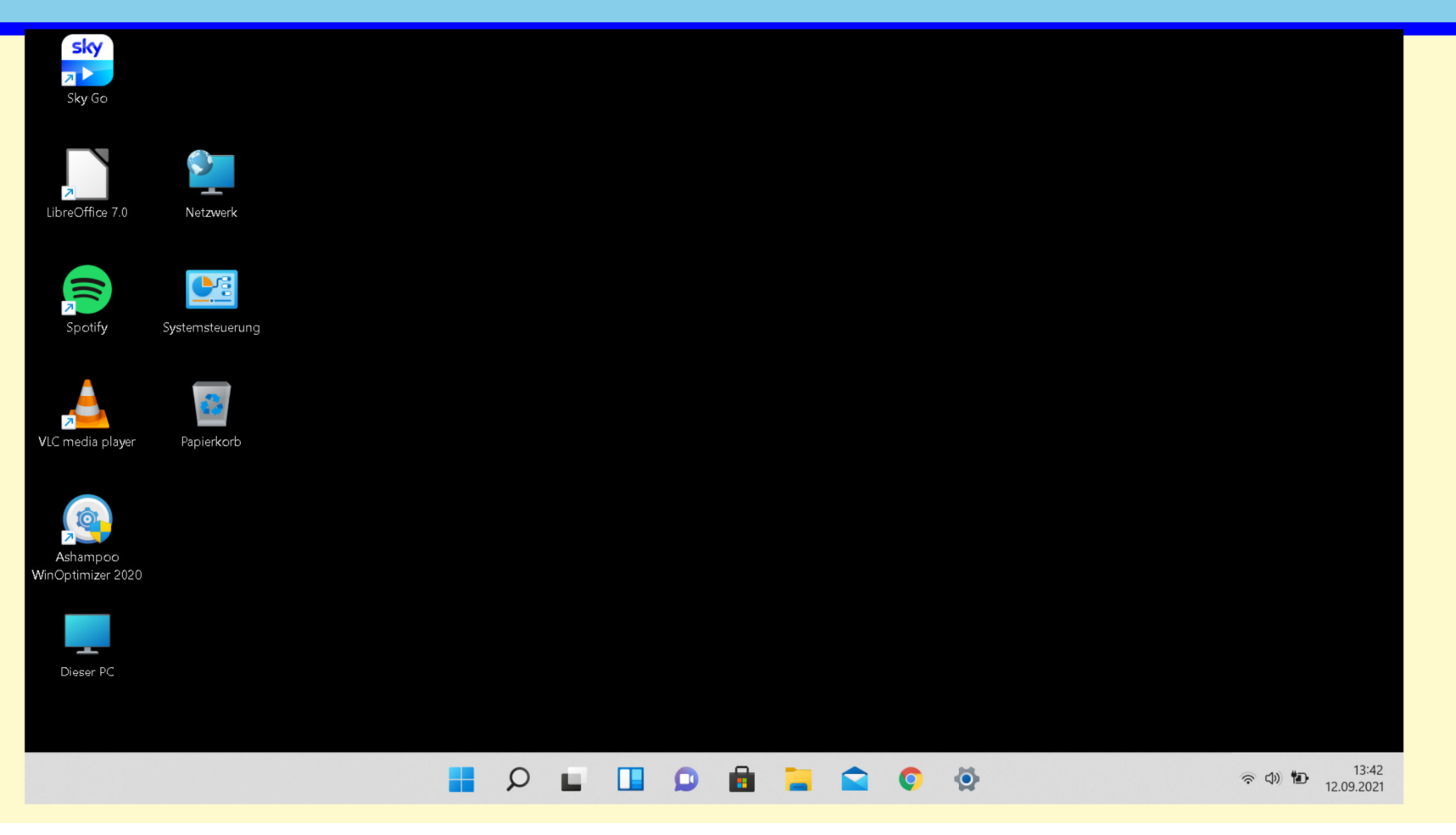

# Windows 11 (Einstellungen)

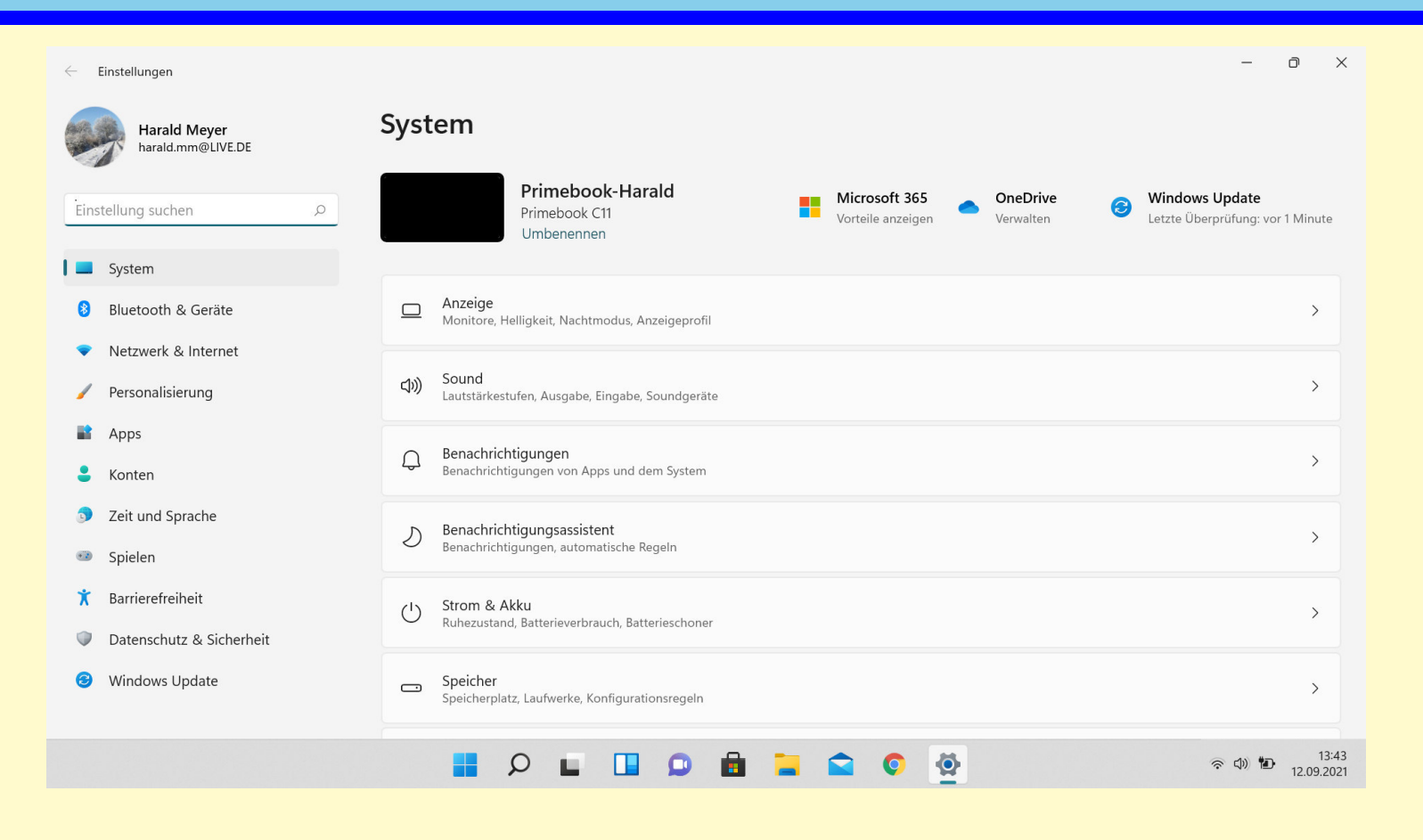

### Windows 11 (Startfenster)

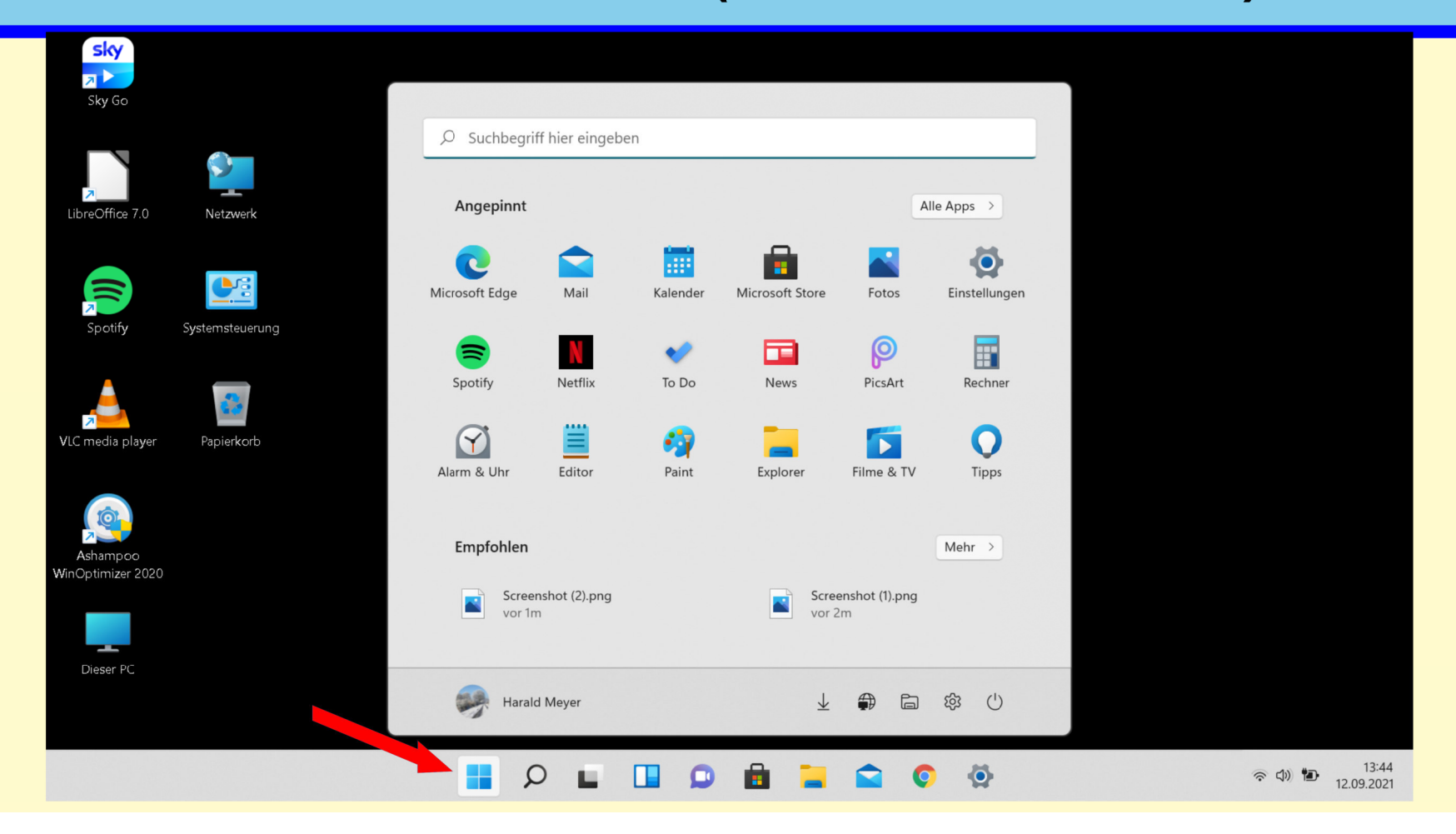

## Windows 11 (Widgets)

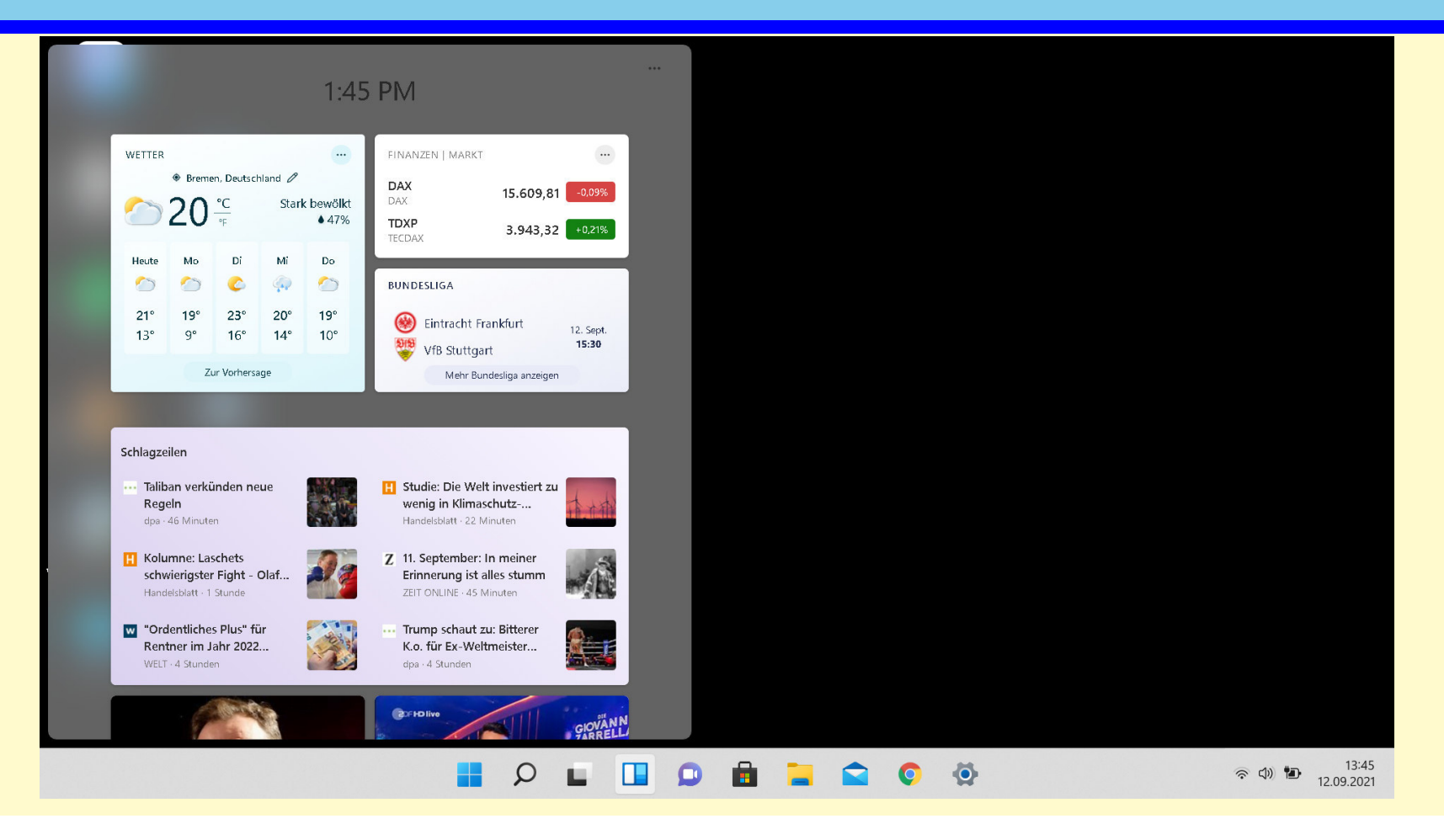